Министерство науки и высшего образования Российской Федерации Федеральное государственное автономное образовательное учреждение высшего образования **«ЮЖНО-УРАЛЬСКИЙ ГОСУДАРСТВЕННЫЙ УНИВЕРСИТЕТ** (национальный исследовательский университет)» **ИНСТИТУТ СПОРТА, ТУРИЗМА И СЕРВИСА МНОГОПРОФИЛЬНЫЙ КОЛЛЕДЖ** УТВЕРЖДАЮ: директор Многопрофильного колледжа О.Б. Прохорова 31 августа 2020 г **РАБОЧАЯ ПРОГРАММА ПРОФЕССИОНАЛЬНОГО МОДУЛЯ ПМ.03 ПРОВЕДЕНИЕ РАСЧЕТОВ С БЮДЖЕТОМ И ВНЕБЮДЖЕТНЫМИ ФОНДАМИ основной профессиональной образовательной программы 38.02.01. ЭКОНОМИКА И БУХГАЛТЕРСКИЙ УЧЕТ (ПО ОТРАСЛЯМ)**

Челябинск 2020

Рабочая программа профессионального модуля ПМ.03 Проведение расчетов с бюджетом и внебюджетными фондами основной профессиональной образовательной программы специальности среднего профессионального образования (далее – СПО) 38.02.01 Экономика и бухгалтерский учет (по отраслям) рассмотрена и одобрена на заседании Педагогического совета № 1, протокол № 1от «28» августа 2020 г.

СОГЛАСОВАНО: Зам. директора

Л.П. Попкова « 28» августа 2020 г. Специалист по УМР

О.А. Швецова « 28» августа 2020 г.

Разработчик: С.И. Сторожук – преподаватель Многопрофильного колледжа

Рабочая программа профессионального модуля ПМ.03 Проведение расчетов с бюджетом и внебюджетными фондами разработана на основе Федерального государственного образовательного стандарта (далее – ФГОС) по специальности СПО 38.02.01 Экономика и бухгалтерский учет (по отраслям).

# **1. ПАСПОРТ РАБОЧЕЙ ПРОГРАММЫ ПРОФЕССИОНАЛЬНОГО МОДУЛЯ**

#### **1.1 Область применения программы**

Рабочая программа профессионального модуля (далее рабочая программа) является частью основной профессиональной образовательной программы в соответствии с ФГОС по специальности СПО **38.02.01 Экономика и бухгалтерский учет** в части освоения основного вида профессиональной деятельности (ВПД): Проведение расчетов с бюджетом и внебюджетными фондами и соответствующих профессиональных компетенций.

### **1.2 Цели и задачи профессионального модуля – требования к результатам освоения модуля.**

С целью овладения указанным видом профессиональной деятельности и соответствующими профессиональными компетенциями обучающийся в ходе освоения профессионального модуля должен:

#### **иметь практический опыт:**

проведения расчетов с бюджетом и внебюджетным фондами;

#### **выполнять трудовые действия:**

составление (оформление) первичных учетных документов;

 прием первичных учетных документов о фактах хозяйственной жизни экономического субъекта;

 выявление случаев нарушения ответственными лицами графика документооборота и порядка представления в бухгалтерскую службу первичных учетных документов и информирование об этом руководителя бухгалтерской службы;

 проверка первичных учетных документов в отношении формы, полноты оформления, реквизитов;

 систематизация первичных учетных документов текущего отчетного периода в соответствии с учетной политикой;

 составление на основе первичных учетных документов сводных учетных документов;

подготовка первичных учетных документов для передачи в архив;

 изготовление копий первичных учетных документов, в том числе в случае их изъятия уполномоченными органами в соответствии с законодательством Российской Федерации;

 обеспечение данными для проведения инвентаризации активов и обязательств экономического субъекта в соответствии с учетной политикой экономического субъекта;

 организация ведения налогового учета и составления налоговой отчетности в экономическом субъекте;

 организация исчисления и уплаты взносов в государственные внебюджетные фонды, составления соответствующей отчетности;

 обеспечение представления налоговой отчетности и отчетности в государственные внебюджетные фонды в соответствующие адреса и в установленные сроки;

 координация процесса ведения налогового учета, составления налоговой отчетности и отчетности в государственные внебюджетные фонды в экономическом субъекте;

 контроль ведения налогового учета и составления налоговой отчетности и отчетности в государственные внебюджетные фонды в экономическом субъекте;

 обеспечение необходимыми документами при проведении внутреннего и внешнего аудита (ревизий, налоговых и иных проверок), подготовка соответствующих документов о разногласиях по результатам аудита (ревизий, налоговых и иных проверок);

организация налогового планирования в экономическом субъекте;

формирование налоговой политики экономического субъекта;

 проверка качества налоговой отчетности обособленных подразделений экономического субъекта (при децентрализованном ведении налогового учета);

 контроль соблюдения требований налоговой политики в процессе осуществления экономическим субъектом (его обособленными подразделениями и дочерними обществами) деятельности;

 обеспечение сохранности документов и регистров налогового учета, налоговой отчетности и отчетности в государственные внебюджетные фонды и последующей их передачи в архив.

**уметь:**

определять виды и порядок налогообложения;

ориентироваться в системе налогов Российской Федерации;

выделять элементы налогообложения;

определять источники уплаты налогов, сборов, пошлин;

 оформлять бухгалтерскими проводками начисления и перечисления сумм налогов и сборов;

 организовывать аналитический учет по счету 68 "Расчеты по налогам и сборам";

заполнять платежные поручения по перечислению налогов и сборов;

 выбирать для платежных поручений по видам налогов соответствующие реквизиты;

 выбирать коды бюджетной классификации для определенных налогов, штрафов и пени;

 пользоваться образцом заполнения платежных поручений по перечислению налогов, сборов и пошлин;

 осуществлять контроль прохождения платежных поручений по расчетно-кассовым банковским операциям с использованием выписок банка;

 заполнять платежные поручения по перечислению страховых взносов в Пенсионный фонд Российской Федерации, Фонд социального страхования Российской Федерации, Фонды обязательного медицинского страхования;

 выбирать для платежных поручений по видам страховых взносов соответствующие реквизиты;

 оформлять платежные поручения по штрафам и пени внебюджетных фондов;

 пользоваться образцом заполнения платежных поручений по перечислению страховых взносов во внебюджетные фонды;

 осуществлять контроль прохождения платежных поручений по расчетно-кассовым банковским операциям с использованием выписок банка;

#### **знать:**

виды и порядок налогообложения;

систему налогов Российской Федерации;

элементы налогообложения;

источники уплаты налогов, сборов, пошлин;

 оформление бухгалтерскими проводками начисления и перечисления сумм налогов и сборов;

аналитический учет по счету 68 "Расчеты по налогам и сборам";

 порядок заполнения платежных поручений по перечислению налогов и сборов;

 правила заполнения данных статуса плательщика, ИНН получателя, КПП получателя, наименования налоговой инспекции, КБК, ОКАТО, основания платежа, налогового периода, номера документа, даты документа, типа платежа;

 коды бюджетной классификации, порядок их присвоения для налога, штрафа и пени;

 образец заполнения платежных поручений по перечислению налогов, сборов и пошлин;

учет расчетов по социальному страхованию и обеспечению;

 аналитический учет по счету 69 "Расчеты по социальному страхованию";

 начисление и перечисление взносов на страхование от несчастных случаев на производстве и профессиональных заболеваний;

использование средств внебюджетных фондов;

 процедуру контроля прохождения платежных поручений по расчетнокассовым банковским операциям с использованием выписок банка;

 порядок заполнения платежных поручений по перечислению страховых взносов во внебюджетные фонды;

 образец заполнения платежных поручений по перечислению страховых взносов во внебюджетные фонды;

 процедуру контроля прохождения платежных поручений по расчетнокассовым банковским операциям с использованием выписок банка.

# **2 РЕЗУЛЬТАТЫ ОСВОЕНИЯ ПРОФЕССИОНАЛЬНОГО МОДУЛЯ**

Результатом освоения профессионального модуля является овладение обучающимися видом профессиональной деятельности (ВПД): **Проведение расчетов с бюджетом и внебюджетными фондами**, в том числе профессиональными (ПК) и общими (ОК) компетенциями и трудовыми функциями:

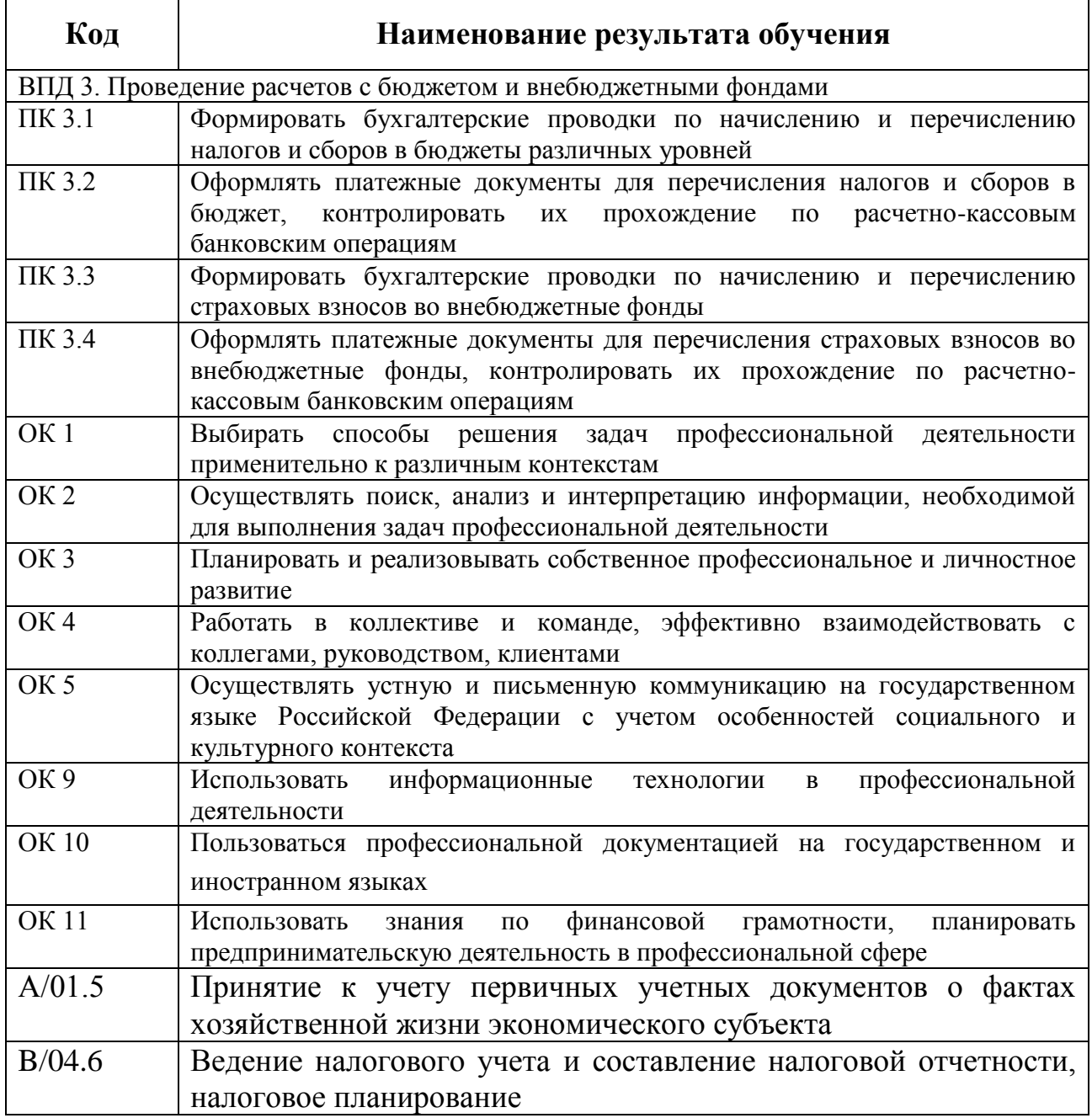

**3 СТРУКТУРА И СОДЕРЖАНИЕ ПРОФЕССИОНАЛЬНОГО МОДУЛЯ**

### **3.1 Объём времени на освоение программы профессионального модуля и виды учебной работы**

Объём образовательной нагрузки – 220 часов, в том числе: обязательной аудиторной учебной нагрузки обучающегося – 208 часов; самостоятельной работы обучающегося – 0 часов; консультации – 4 часа; промежуточная аттестация – 8 часов; учебной практики – 36 часов; производственной практики – 72 часа.

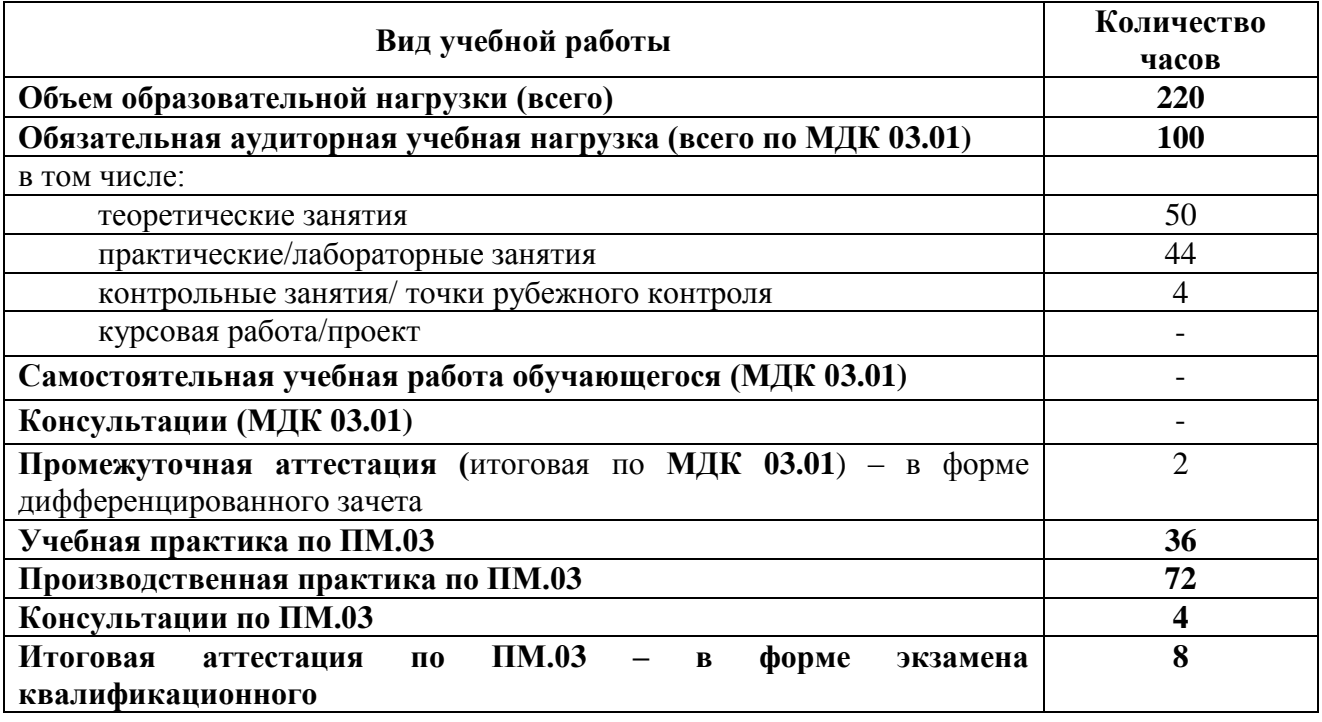

# **4 УСЛОВИЯ РЕАЛИЗАЦИИ ПРОГРАММЫ ПРОФЕССИОНАЛЬНОГО МОДУЛЯ**

### **4.1 Требования к минимальному материально-техническому обеспечению**

Реализация программы профессионального модуля предполагает наличие кабинета финансов, денежного обращения и кредитов и лаборатории «Учебная бухгалтерия».

Оборудование учебного кабинета и рабочих мест кабинета финансов, денежного обращения и кредитов:

Проектор,

Компьютер,

Выход в Интернет,

Программное обеспечение: Windows XP Professional, MSOffice, 7-Zip.

Многофункциональный комплекс преподавателя: информационнокоммуникативные средства, экранно-звуковые пособия, комплект технической документации, библиотечный фонд.

Оборудование учебного кабинета и рабочих мест лаборатории «Учебная бухгалтерия»:

Проектор,

Компьютер,

Выход в Интернет,

Программное обеспечение: Windows XP Professional, MSOffice, 7-Zip.

Многофункциональный комплекс преподавателя: информационнокоммуникативные средства, экранно-звуковые пособия, комплект технической документации, библиотечный фонд.

### **4.2 Информационное обеспечение обучения**

### **Основная литература**

1.Зылёва, Н. В. Бухгалтерский учет на предприятиях малого бизнеса : учебник и практикум для среднего профессионального образования / Н. В. Зылёва, Ю. С. Сахно. — Москва : Издательство Юрайт, 2019. — 178 с. — (Профессиональное образование). — ISBN 978-5-9916-9680-7. — Текст : электронный // ЭБС Юрайт [сайт]. — URL: https://urait.ru/bcode/437890

2.Воронченко, Т. В. Основы бухгалтерского учета : учебник и практикум для среднего профессионального образования / Т. В. Воронченко. — 3-е изд., перераб. и доп. — Москва : Издательство Юрайт, 2020. — 283 с. — (Профессиональное образование). — ISBN 978-5-534-13858-0. — Текст : электронный // ЭБС Юрайт [сайт]. — URL: https://urait.ru/bcode/467073

3.Шадрина, Г. В. Основы бухгалтерского учета : учебник и практикум для среднего профессионального образования / Г. В. Шадрина, Л. И. Егорова. — Москва : Издательство Юрайт, 2020. — 429 с. — (Профессиональное образование). — ISBN 978-5-534-02782-2. — Текст : электронный // ЭБС Юрайт [сайт]. — URL: https://urait.ru/bcode/450809

4.Алисенов, А. С. Бухгалтерский финансовый учет : учебник и практикум для среднего профессионального образования / А. С. Алисенов. — 3-е изд., перераб. и доп. — Москва : Издательство Юрайт, 2020. — 471 с. — (Профессиональное образование). — ISBN 978-5-534-13756-9. — Текст : электронный // ЭБС Юрайт [сайт]. — URL: https://urait.ru/bcode/466782

### **Дополнительная литература**

1.Дмитриева, И.М. Бухгалтерский учет [Электронный ресурс] : учебник и практикум для СПО.– М.: Юрайт, 2017. – Режим доступа https://www.biblioonline.ru/viewer/8DFC14EA-D55E-49EA-94FA-B848150B1D49#/

2.Агеева, О.А. Бухгалтерский учет [Электронный ресурс] : учебник и практикум для СПО . -М.: Юрайт, 2017. – Режим доступа https://www.biblioonline.ru/viewer/FCF15000-78EF-4815-9819-8E041DAC1B3B#/

3.Воронова, Е. Ю. Бухгалтерский управленческий учет [Электронный ресурс]: учебник для СПО/ Воронова Е.Ю. – М.: Юрайт, 2017. – Режим доступа https://www.biblio-online.ru/viewer/9AE25ED0-E029-4CFF-B406- B7D52E0DC7EA#/

## **4.3 Общие требования к организации образовательного процесса**

Организация образовательного процесса по профессиональному модулю осуществляется в соответствии с ФГОС СПО по специальности, с рабочим учебным планом, программой профессионального модуля, с расписанием занятий, с требованиями к результатам освоения профессионального модуля: компетенциям, практическому опыту, умениям и знаниям.

В процессе освоения модуля используются активные и интерактивные формы проведения занятий с применением электронных образовательных ресурсов: деловые игры, индивидуальные и групповые проекты, анализ производственных ситуаций, и т.п. в сочетании с внеаудиторной работой для формирования и развития общих и профессиональных компетенций студентов.

Студентам обеспечивается возможность формирования индивидуальной траектории обучения в рамках программы модуля; организуется самостоятельная работа студентов под управлением преподавателей и предоставляется консультационная помощь.

Занятия проводятся в учебных аудиториях, оснащенных необходимым учебным, методическим, информационным, программным обеспечением.

В преподавании используются лекционно-семинарские формы проведения занятий, практикумы, рейтинговая технология оценки знаний студентов, информационно-коммуникационные технологии, игровые технологии.

Консультационная помощь студентам осуществляется в индивидуальной и групповой формах.

Оценка качества освоения профессионального модуля включает текущий контроль знаний и промежуточную аттестацию. Текущий контроль проводится в пределах учебного времени, отведенного на соответствующий раздел модуля, как традиционными, так и инновационными методами, включая компьютерные технологии. Итоговая аттестация проводится в форме экзамена квалификационного.

# **5 КОНТРОЛЬ И ОЦЕНКА РЕЗУЛЬТАТОВ ОСВОЕНИЯ ПРОФЕССИОНАЛЬНОГО МОДУЛЯ (ВИДА ПРОФЕССИОНАЛЬНОЙ ДЕЯТЕЛЬНОСТИ)**

**5.1 Формы и методы контроля результатов обучения**

Результаты обучения раскрываются через усвоенные знания, приобретенные обучающимися умения, сформированные компетенции, которые переносятся из паспорта программы. Для контроля и оценки результатов обучения преподаватель выбирает формы и методы с учетом специфики обучения по программе данной дисциплины.

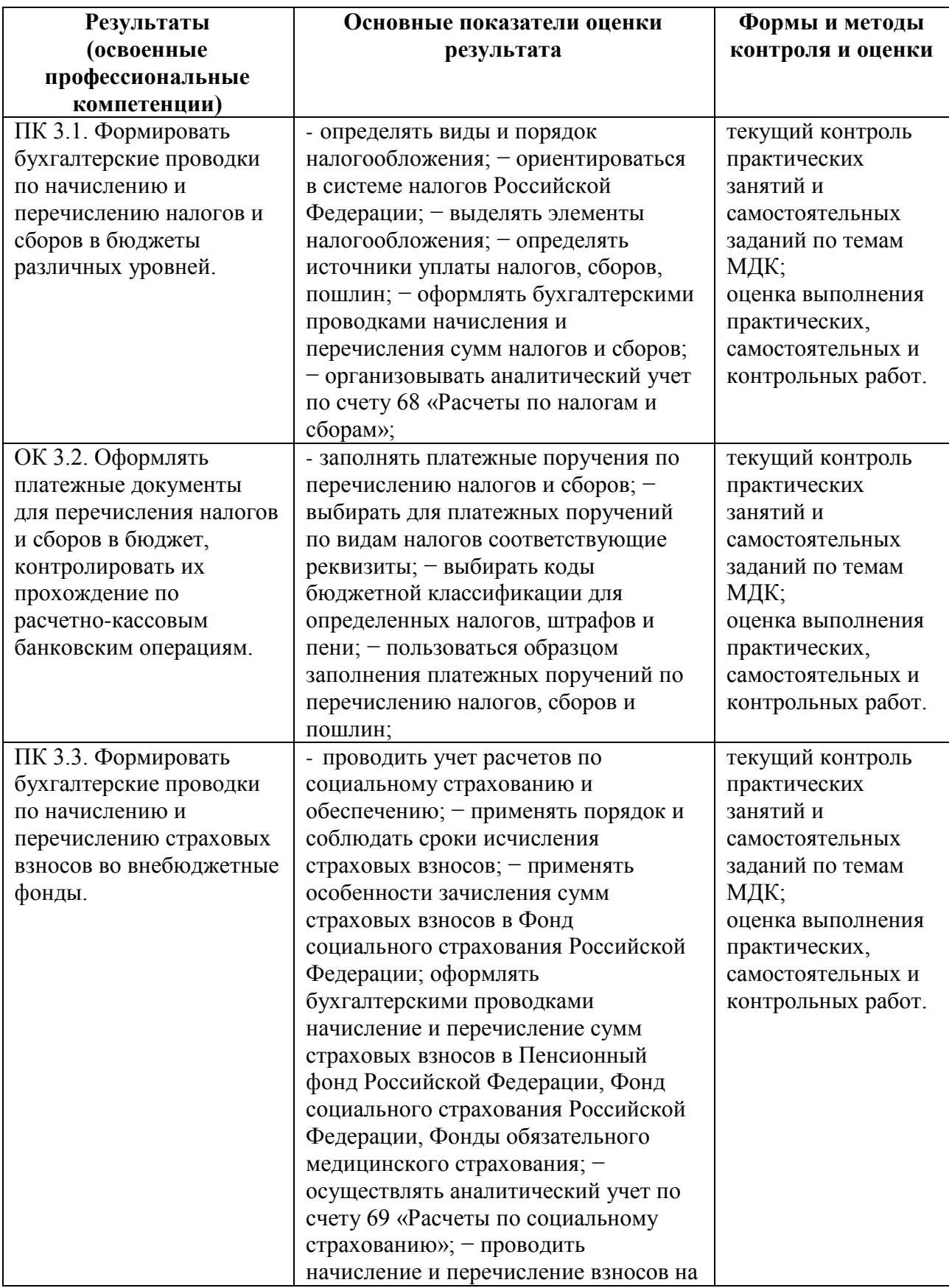

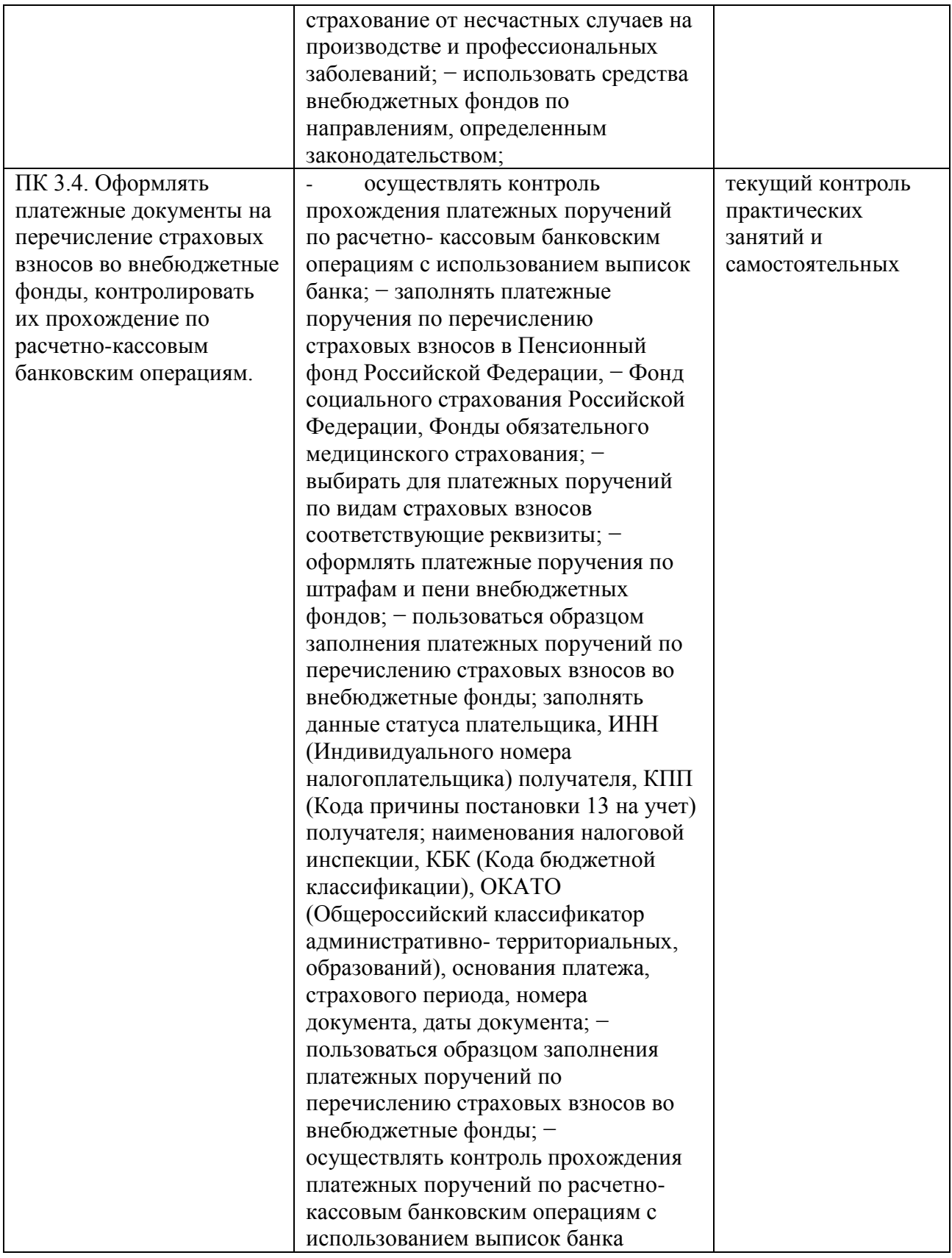

Формы и методы контроля и оценки результатов обучения должны позволять проверять у обучающихся не только сформированность профессиональных компетенций, но и развитие общих компетенций и обеспечивающих их умений.

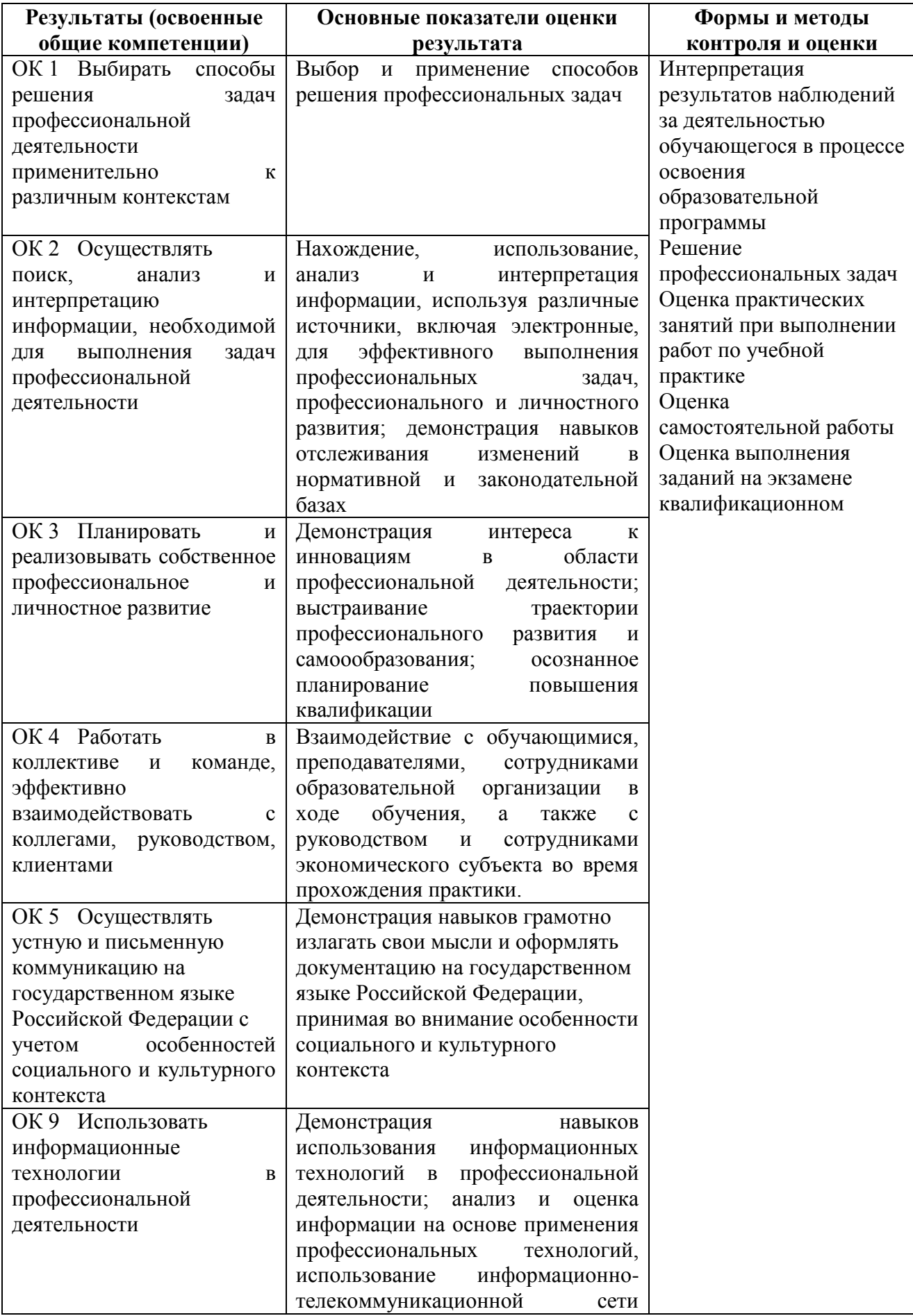

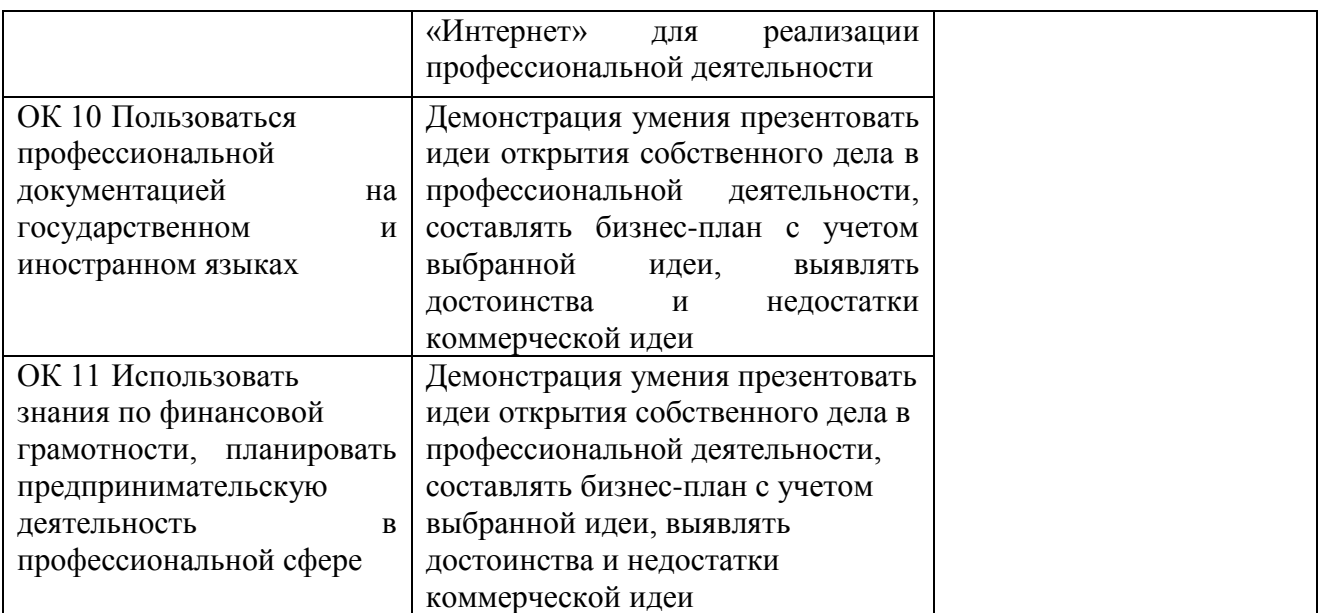

# **5.2 Критерии оценки**

#### **Критерии оценки практической работы:**

Оценка 5 – работа выполнена в полном объеме, верно

Оценка 4 –работа выполнена в полном объеме, допущена неточность

Оценка 3 –работа выполнена в полном объеме, допущена 1 ошибка

Оценка 2 – работа выполнена в полном объеме, допущена более 2ошибкок или не выполнена

#### **Критерии оценки практических навыков:**

Оценка «отлично» ставится в том случае, если студент:

- свободно применяет полученные знания при выполнении практических заданий;

- выполнил работу в полном объеме с соблюдением необходимой последовательности действий;

- в письменном отчете по работе правильно и аккуратно выполнены все записи;

- при ответах на контрольные вопросы правильно понимает их сущность, дает точное определение и истолкование основных понятий, использует специальную терминологию дисциплины, не затрудняется при ответах на видоизмененные вопросы, сопровождает ответ примерами.

Оценка «хорошо» ставится, если:

- выполнены требования к оценке «отлично», но допущены 2 – 3 недочета при выполнении практических заданий и студент может их исправить самостоятельно или при небольшой помощи преподавателя;

- в письменном отчете по работе делает незначительные ошибки;

- при ответах на контрольные вопросы не допускает серьезных ошибок, легко устраняет отдельные неточности, но затрудняется в применении знаний в новой ситуации, приведении примеров.

Оценка «удовлетворительно» ставится, если:

- практическая работа выполнена не полностью, но объем выполненной части позволяет получить правильные результаты и выводы;

- в ходе выполнения работы студент продемонстрировал слабые практические навыки, были допущены ошибки;

- студент умеет применять полученные знания при решении простых задач по готовому алгоритму;

- в письменном отчете по работе допущены ошибки;

- при ответах на контрольные вопросы правильно понимает их сущность, но в ответе имеются отдельные пробелы и при самостоятельном воспроизведении материала требует дополнительных и уточняющих вопросов преподавателя.

Оценка «неудовлетворительно» ставится, если:

- практическая работа выполнена не полностью и объем выполненной работы не позволяет сделать правильных выводов, у студента имеются лишь отдельные представления об изученном материале, большая часть материала не усвоена;

- в письменном отчете по работе допущены грубые ошибки, либо он вообще отсутствует;

- на контрольные вопросы студент не может дать ответов, так как не овладел основными знаниями и умениями в соответствии с требованиями программы.

#### **Критерии оценки контрольной работы:**

Оценка 5 – работа выполнена в полном объеме, верно

Оценка 4 –работа выполнена в полном объеме, допущена 1ошибка

Оценка 3 –работа выполнена в полном объеме, допущена 2ошибки или верно, но не менее 70 %

Оценка 2 – работа выполнена в полном объеме, допущена более 3ошибкок или менее 70 %

#### **Критерии оценки ситуационной задачи:**

оценка **«отлично»:** ответ на вопрос задачи дан правильный. Объяснение хода ее решения подробное, последовательное, грамотное, с теоретическими обоснованиями (в т.ч. из лекционного курса), с необходимым схематическими изображениями и демонстрациями, ответы на дополнительные вопросы верные, четкие.

оценка **«хорошо»:** ответ на вопрос задачи дан правильный. Объяснение хода ее решения подробное, но недостаточно логичное, с единичными ошибками в деталях, некоторыми затруднениями в теоретическом обосновании (в т.ч. из лекционного материала), в схематических изображениях, ответы на дополнительные вопросы верные, но недостаточно четкие.

оценка **«удовлетворительно»:** ответ на вопрос задачи дан правильный. Объяснение хода ее решения недостаточно полное, непоследовательное, с ошибками, слабым теоретическим обоснованием (в т.ч. лекционным

материалом), со значительными затруднениями и ошибками в схематических изображениях, ответы на дополнительные вопросы недостаточно четкие, с ошибками в деталях.

оценка **«неудовлетворительно»:** ответ на вопрос задачи дан не правильный. Объяснение хода ее решения дано неполное, непоследовательное, с грубыми ошибками, без теоретического обоснования (в т.ч. лекционным материалом), без умения схематических изображений или с большим количеством ошибок, ответы на дополнительные вопросы неправильные или отсутствуют.